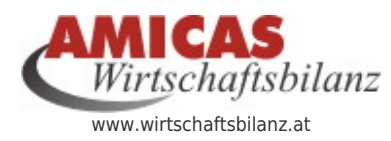

**Amicas Wirtschaftsbilanz > Vorsorgeordner > Alle Unterlagen für die finanzielle Lebens- u. Vorsorgeplanung** [www.wirtschaftsbilanz.at/14289.0.html](http://www.wirtschaftsbilanz.at/14289.0.html)

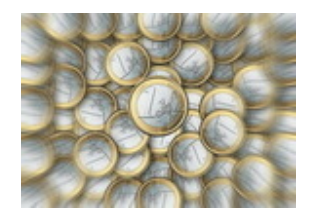

## [Amicas Wirtschaftsbilanz > Vorsorgeordner >](https://www.wirtschaftsbilanz.at/vorsorgeordner/trennblaetter) **[Trennblätter](https://www.wirtschaftsbilanz.at/vorsorgeordner/trennblaetter)**

(Konzeptionelles Sortier- u. Optimierungs-System für Ihre Finanz- u. Versicherungs- und Vorsorge-Unterlagen)

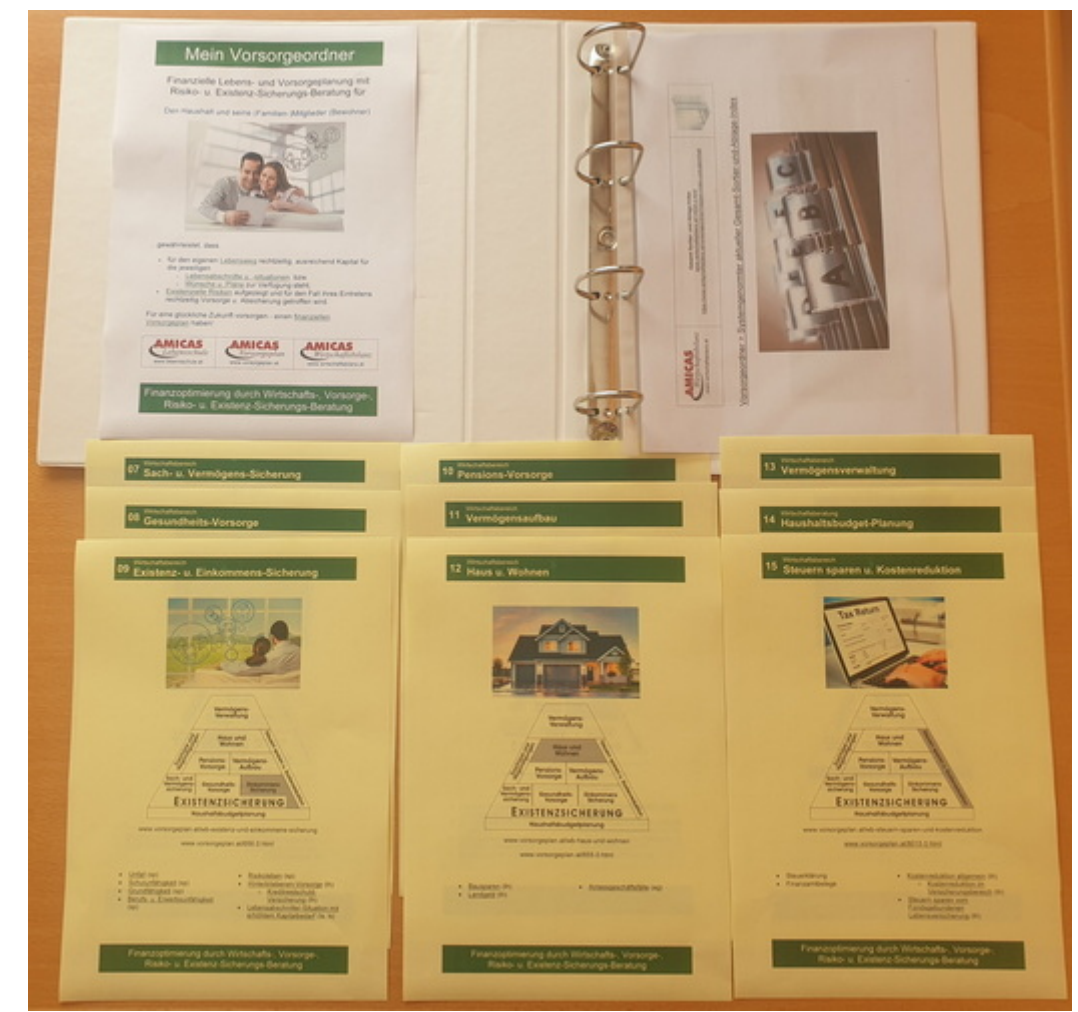

Amicas Wirtschaftsbilanz Vorsorgeordner, A4 mit Deckblatt, Index und ausgewählte Trennblätter senkrecht gereiht

# [Amicas Wirtschaftsbilanz > Vorsorgeordner >](https://www.wirtschaftsbilanz.at/vorsorgeordner/trennblaetter)

# [Trennblätter > 1. bis 4. Sortierebene](https://www.wirtschaftsbilanz.at/vorsorgeordner/trennblaetter)

#### Arbeitsrichtlinie

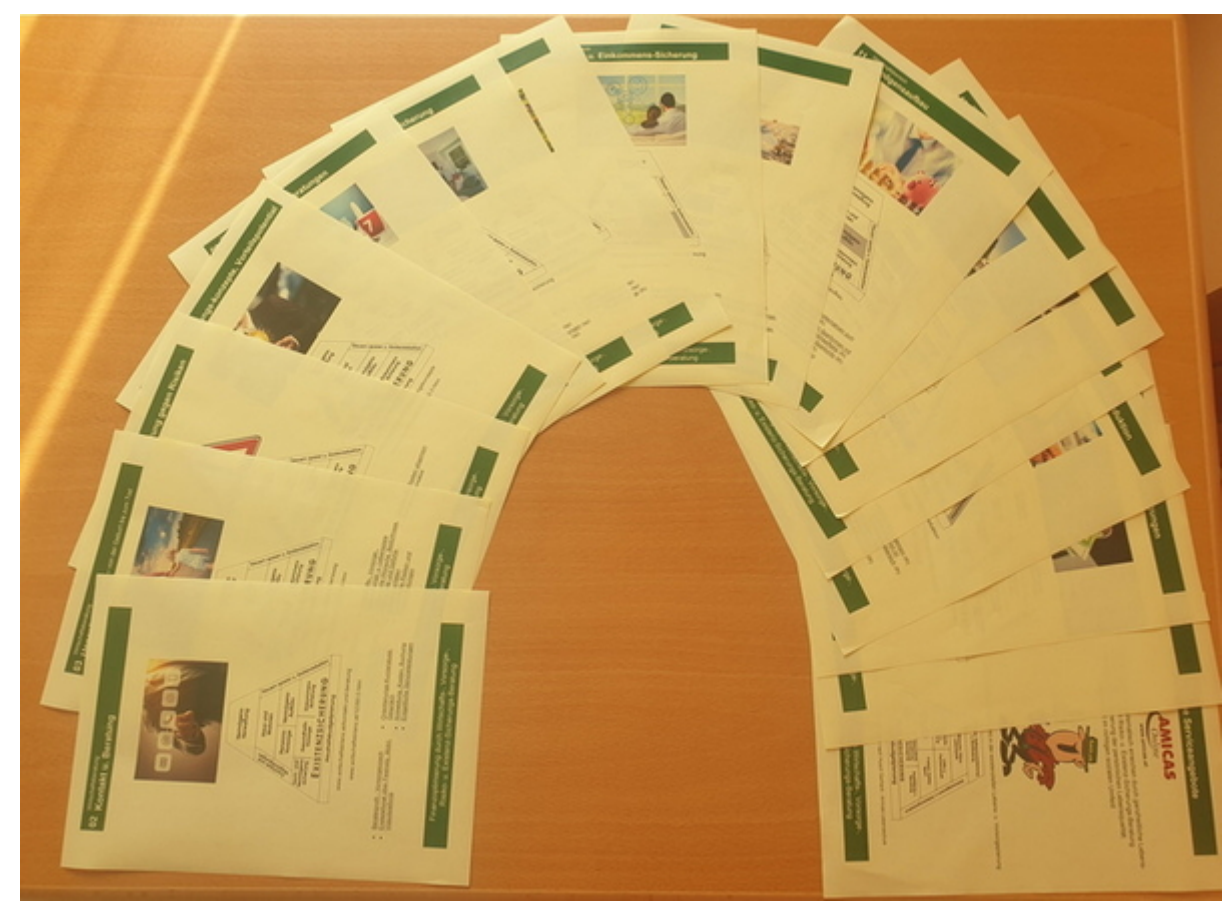

Trennblätter für den Vorsorgeordner, im Halbbogen gereit

Trennblätter (= maximal 102 Stück in Summe) - (auf farbigem Papier) werden aktuell auf maximal 4 Sortierebenen eingesetzt:

- 1. Sortierebene (= maximal 18 Stück in Summe)
	- 10 [Wirtschaftsbereiche](https://www.vorsorgeplan.at/wirtschaftsbereiche) (wb) der [Lebensexistenz- u. Finanzpyramide](https://www.vorsorgeplan.at/finanzpyramide), (10 Stück)
	- + weitere Hauptbereiche in der Haupt-Struktur siehe [Inhalt-Index-aktuell](https://www.wirtschaftsbilanz.at/mandantenordner/mappen-index-und-planinhalt) vom Mandantenordner oder Vorsorgeordner, - (8 Stück)
- 2. Sortierebene (= maximal 28 Stück in Summe)
	- $\circ$  zu den [Wirtschaftsbereichen](https://www.vorsorgeplan.at/wirtschaftsbereiche) zugehörige (= untergeordnete)
		- Versicherungssparten (sp) (22 Stück)
		- Versicherungstarife (ta) (6 Stück)
- 3. Sortierebene (= maximal 28 Stück in Summe)
	- $\circ$  zu den [Wirtschaftsbereichen](https://www.vorsorgeplan.at/wirtschaftsbereiche) zugehörige (= untergeordnete)
		- Themenbereiche (th) (28 Stück)
- 4. Sortierebene (= maximal 28 Stück in Summe)
	- $\circ$  zu den [Wirtschaftsbereichen](https://www.vorsorgeplan.at/wirtschaftsbereiche) zugehörige (= untergeordnete)
		- [Lebens-abschnitte/-situationen/-ereignisse](https://www.vorsorgeplan.at/unser-lebensweg/lebens-abschnitte/-situationen/-ereignisse) (la, le) (28 Stück) mit den [zugehörigen](https://www.vorsorgeplan.at/lebenszyklus) [Beratungs-Konzepten](https://www.vorsorgeplan.at/lebenszyklus) (26)
		- und weitere, tiefere Unterteilungen (xy Stück)

Druckempfehlung

Trennblätter der 1. Sortierebene (= 18 Stück in Summe) sollten Sie möglichst alle ausdrucken oder

digital abspeichern.

- Trennblätter der 2. bis 4. Sortierebene (= 84 Stück in Summe) hier sollten Sie nur jene ausdrucken bei
	- Versicherungssparten (sp) (22 Stück), wo Sie bestehende Verträge oder Interessen / Bedarf haben.
	- Themenbereiche (th), (28 Stück) die Sie auch interessieren.
	- Lebens-abschnitte/-situationen/-ereignisse (la, le) (28 Stück) mit den zugehörigen Beratungs-Konzepten (26)
	- und weitere, tiefere Unterteilungen (xy Stück)
	- $\circ$  die für Sie von besonderem Interesse sind, weil sie
		- hier bereits Verträge haben.
		- einen persönlichen Bedarf sehen.
		- ein bestehendes Risiko erkannt haben.
		- ein grundsätzliches Interesse haben.

Sie können jederzeit fehlende Trennblätter downloaden und ausdrucken.

Es macht keinen Sinn, sämtliche Trennblätter auszudrucken - Sie füllen sich damit nur den Mandanten- /Vorsorgeordner sinnlos auf!

## Trennblaetter = Farbiges Papier (80 Gramm) im Format A4, individuell bedruckt

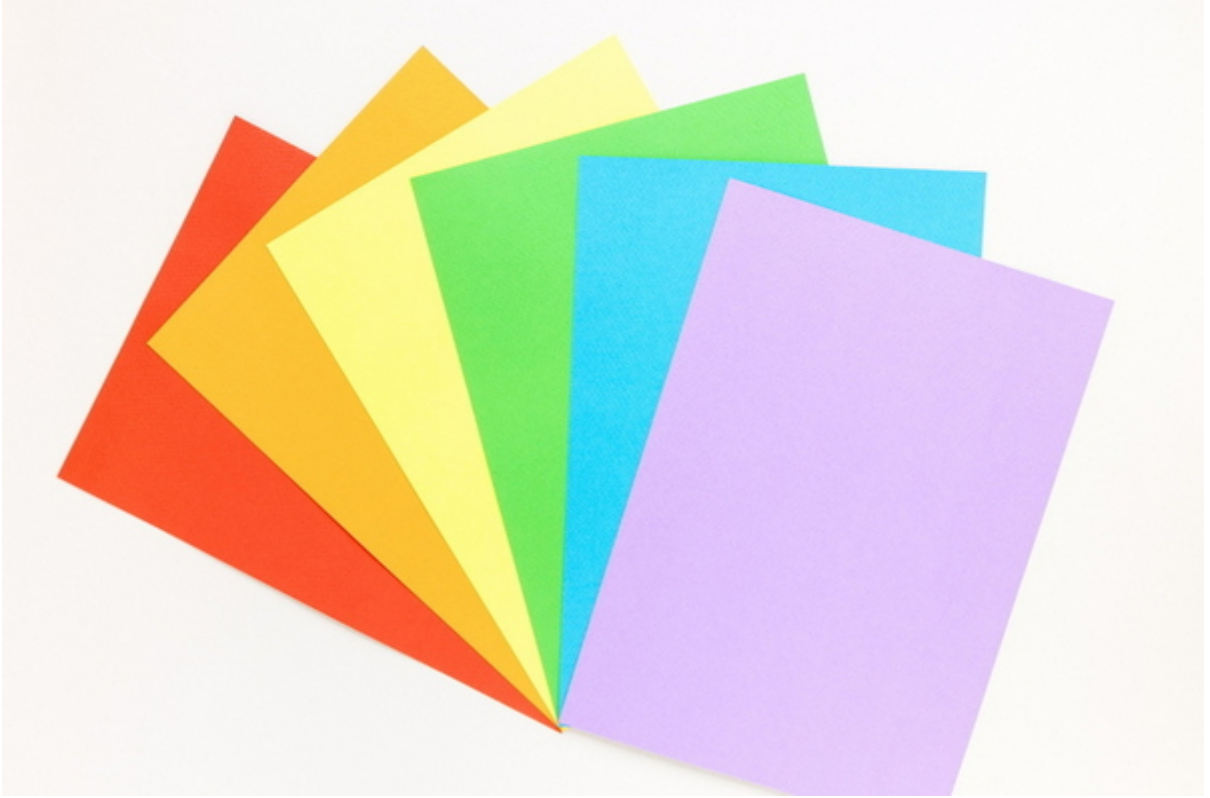

Farbiges Papier im Format A4

Unsere Empfehlung: Verwenden Sie bitte eher helle Farben, auf denen schwarze Druckschrift bzw. Bilder noch gut zu erkennen sind.

## [Trennblätter \(1. bis 4. Sortierebene\) selbst](https://www.wirtschaftsbilanz.at/vorsorgeordner/trennblaetter) [drucken > Info](https://www.wirtschaftsbilanz.at/vorsorgeordner/trennblaetter)

#### Alle Trennblaetter im Format PDF zum Download

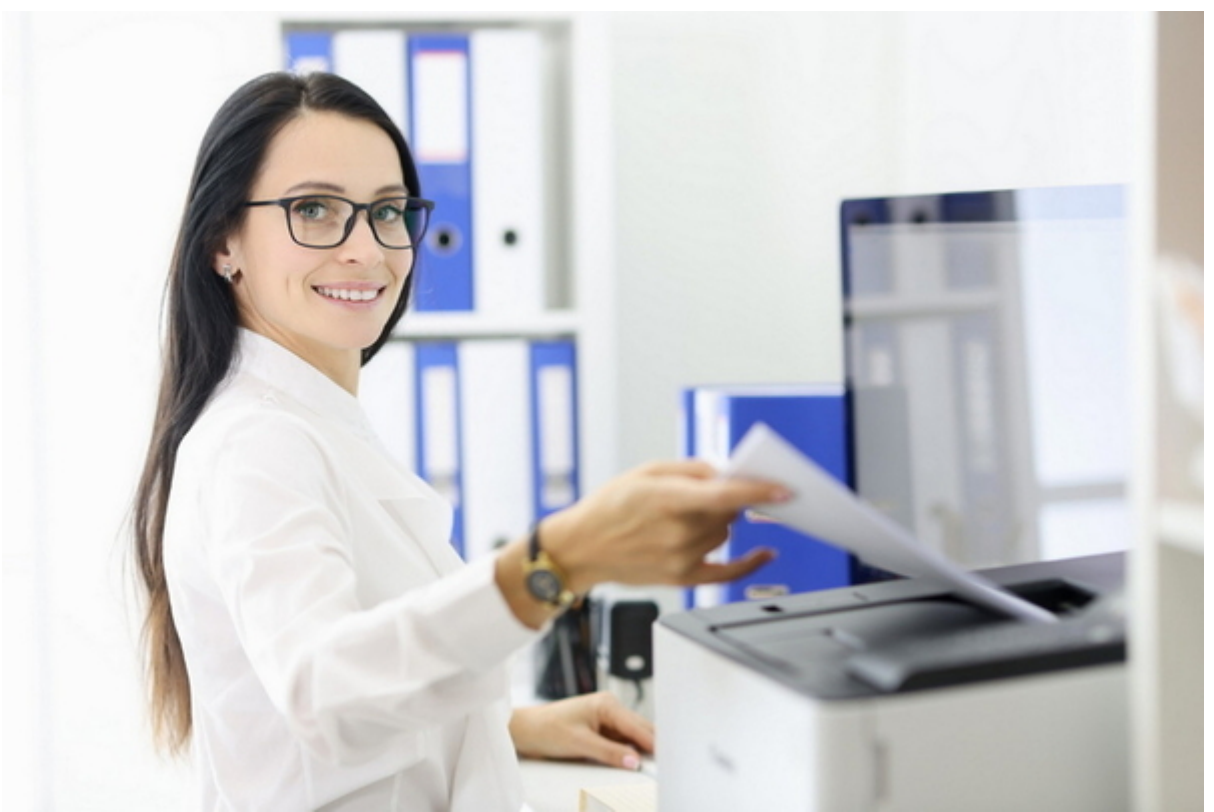

Trennblätter (1. bis 4. Sortierebene) drucken

Empfehlung

- Drucken Sie für Ihren [Vorsorgeordner](https://www.wirtschaftsbilanz.at/vorsorgeordner) die Trennblätter (1. bis 4. Sortierebene) am besten auf einem stärkeren, farbigen A4-Papier aus.
- Falls keines vorhanden ist, können Sie die Trennblätter optional auch in eine Klarsichthülle geben.

## [Vorsorgeordner > Systemgenormter aktueller](https://www.wirtschaftsbilanz.at/vorsorgeordner/trennblaetter) [Basis-Sortier-Index > Alle Sortiertrennblätter](https://www.wirtschaftsbilanz.at/vorsorgeordner/trennblaetter)

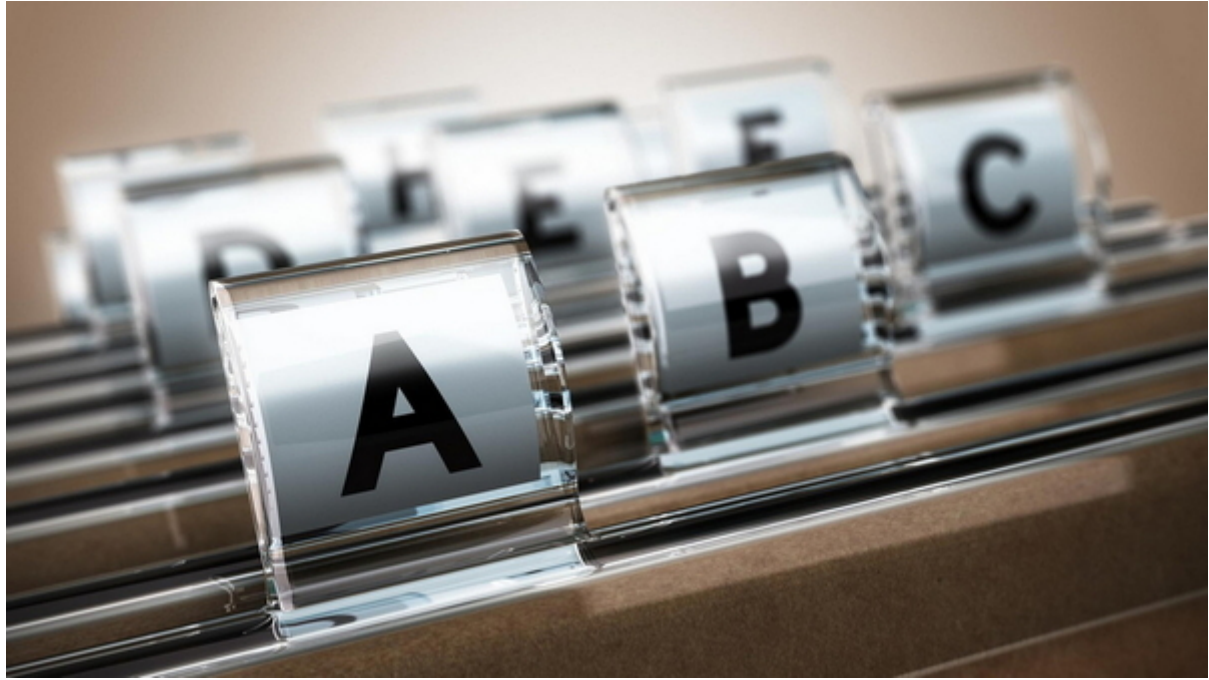

Der aktuelle Sortierindex aller Sortier-Trennblätter

### B1) Mein Vorsorgeordner > Sortier- und Ablagesystem digital > Download "Alle Trennblätter der 1. Sortierebene" (Format PDF) als eine Datei im Zipformat

(Kostenlos)

trennblaetter 1 sortierebene alle.zipVorsorgeordner - "Alle Trennblätter der 1. Sortierebene" (Format PDF) als eine Datei im Zipformat, Herausgeber: Amicas Wirtschaftsbilanz1 MB

B2) Mein Vorsorgeordner > Sortier- und Ablagesystem digital > Download "Alle Trennblätter der 2. Sortierebene" (Format PDF) als eine Datei im Zipformat

#### (Kostenlos)

trennblaetter 2 sortierebene alle.zipVorsorgeordner - "Alle Trennblätter der 2. Sortierebene" (Format PDF) als eine Datei im Zipformat, Herausgeber: Amicas Wirtschaftsbilanz4 MB

B3) Mein Vorsorgeordner > Sortier- und Ablagesystem digital > Download "Alle Trennblätter der 3. Sortierebene" (Format PDF) als eine Datei im Zipformat

#### (Kostenlos)

trennblaetter 3 sortierebene alle.zipVorsorgeordner - "Alle Trennblätter der 3. Sortierebene" (Format PDF) als eine Datei im Zipformat, Herausgeber: Amicas Wirtschaftsbilanz4 MB

### B4) Mein Vorsorgeordner > Sortier- und Ablagesystem digital > Download "Alle Trennblätter der 4. Sortierebene" (Format PDF) als eine Datei im Zipformat

(Kostenlos)

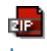

[trennblaetter\\_4\\_sortierebene\\_alle.zip](https://www.wirtschaftsbilanz.at/fileadmin/wirtschaftsbilanz/download/vorsorgeordner/trennblaetter_4_sortierebene_alle/trennblaetter_4_sortierebene_alle.zip)Vorsorgeordner - "Alle Trennblätter der 4. Sortierebene" (Format PDF) als eine Datei im Zipformat, Herausgeber: Amicas Wirtschaftsbilanz3 MB

#### **Amicas Online Serviceportal "Wirtschaftsbilanz"**

Kosten senken - Einnahmen steigern - den Haushalts-Gewinn erhöhen! Um durchschnittlich € 5.000,-- in den nächsten 5 Jahren. Meist nur durch Optimierung von bereits bestehenden Zahlungsströmen, damit letztendlich mehr Geld in der Haushaltskasse übrig bleibt!

wirtschaftsbilanz - [www.wirtschaftsbilanz.at](http://www.wirtschaftsbilanz.at) - Ein Service von Amicas Online u. Amicas Wirtschaftsbilanz, Flurgasse 12, A-4844 Regau, Tel u. Fax: 0043-7672-22204, Infohotline: 0043-664-4011351, office@amicas.at - [www.amicas.at](http://www.amicas.at) [www.vorsorgeplan.at](http://www.vorsorgeplan.at) - [www.wirtschaftsbilanz.at](http://www.wirtschaftsbilanz.at)